## Dell latitude 2110 service manual

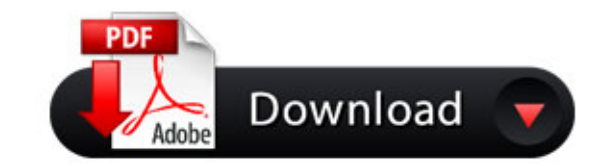

[Download:](http://allfla.ru/manualsoup.php?q=dell latitude 2110 service manual) Dell latitude 2110 service manual

[Download:](http://allfla.ru/manualsoup.php?q=dell latitude 2110 service manual) Dell latitude 2110 service manual